МИНИСТЕРСТВО НАУКИ И ВЫСШЕГО ОБРАЗОВАНИЯ РОССИЙСКОЙ ФЕДЕРАЦИИ ФЕДЕРАЛЬНОЕ ГОСУДАРСТВЕННОЕ БЮДЖЕТНОЕ ОБРАЗОВАТЕЛЬНОЕ УЧРЕЖДЕНИЕ ВЫСШЕГО ОБРАЗОВАНИЯ «КУРСКИЙ ГОСУДАРСТВЕННЫЙ УНИВЕРСИТЕТ»

УТВЕРЖДЕНО Проректор по образовательной деятельности И.П. Балабина 2023 г.

Дополнительная профессиональная программа повышения квалификации «Основы графического диазайна»

Курск 2023 г.

## **Разработчики (составители):**

Трепакова Елена Викторовна, кандидат педагогических наук, доцент кафедры КТиИО;

Васильев Денис Алексеевич, кандидат педагогических наук, доцент кафедры КТиИО;

Бражникова Светлана Сергеевна, старший преподаватель кафедры КТи ИО;

Ващекина Наталья Вениаминовна, старший преподаватель кафедры КТи ИО.

Программа составлена с учетом профессионального стандарта: «Графический дизайнер», утвержденным приказом Министерства труда и социальной защиты Российской Федерации от 17 января 2017 г № 40н.

#### **Рецензенты:**

Гордиенко Виктория Викторовна, кандидат технических наук, доцент кафедры компьютерной безопасности.

Программа предназначена для повышения квалификации лиц, имеющих или получающих высшее образование в сфере информационных технологий, графического дизайна.

## **Раздел 1. Характеристика программы**

1.1. Цель реализации программы: направлена на совершенствование и (или) получение новой компетенции, необходимой для профессиональной деятельности в области графического дизайна в условиях применения дистанционных образовательных технологий и электронного обучения.

## **1.2. Характеристика нового вида профессиональной деятельности, новой квалификации**

А) область профессиональной деятельности слушателя, прошедшего обучение по дополнительной профессиональной программе повышения квалификации для выполнения нового вида деятельности, включает область профессиональной деятельности слушателя, прошедшего обучение по дополнительной профессиональной программе повышения квалификации для выполнения нового вида деятельности, включает:

- сбор, систематизацию и анализ данных, необходимых для разработки технического задания дизайн-продукта;

- разрабатывать дизайн-макет на основе технического задания;

- выполнять работы по созданию элементов объектов визуальной информации, идентификации и коммуникации;

- определять выбор технических и программных средств для разработки дизайн-макета с учетом их особенностей использования;

- знать основы коммуникации и уметь работать с заказчиком;

- применять различные методики организации рабочего пространства и собственной деятельности для реализации выгодных предложений на рынке труда и дизайнерских услуг;

- применять основы налоговой и законодательной базы в рамках самозанятости.

Б) Объектом профессиональной деятельности является процесс графического дизайна.

В) Слушатель, успешно завершивший обучение по данной программе, должен решать следующие профессиональные задачи в соответствии с видами профессиональной деятельности:

- планировать образовательную программу по дисциплине «Графический дазайн» с использованием электронного обучения или дистанционных образовательных технологий;

- работать с дополнительным техническим оборудованием, необходимым для дизайнера печатной продукции и графического дизайнера.

Г) Уровень квалификации в соответствии с профессиональным стандартом Графический дизайнер»:

11.013 «Графический дизайнер» (утвержден приказом Минтруда России от 17 января 2017г. № 40н);

[федеральным государственным образовательным стандартом среднего](http://ivo.garant.ru/#/document/71576310/paragraph/1/doclist/0/selflink/0/highlight/JTVCJTdCJTIybmVlZF9jb3JyZWN0aW9uJTIyJTNBZmFsc2UlMkMlMjJjb250ZXh0JTIyJTNBJTIyJTVDdTA0NDQlNUN1MDQzMyU1Q3UwNDNlJTVDdTA0NDElMjAlNUN1MDQzMyU1Q3UwNDQwJTVDdTA0MzAlNUN1MDQ0NCU1Q3UwNDM4JTVDdTA0NDclNUN1MDQzNSU1Q3UwNDQxJTVDdTA0M2ElNUN1MDQzOCU1Q3UwNDM5JTIwJTVDdTA0MzQlNUN1MDQzOCU1Q3UwNDM3JTVDdTA0MzAlNUN1MDQzOSU1Q3UwNDNkJTVDdTA0MzUlNUN1MDQ0MCUyMiU3RCU1RA==/)  [профессионального образования по профессии 54.01.20 «Графический](http://ivo.garant.ru/#/document/71576310/paragraph/1/doclist/0/selflink/0/highlight/JTVCJTdCJTIybmVlZF9jb3JyZWN0aW9uJTIyJTNBZmFsc2UlMkMlMjJjb250ZXh0JTIyJTNBJTIyJTVDdTA0NDQlNUN1MDQzMyU1Q3UwNDNlJTVDdTA0NDElMjAlNUN1MDQzMyU1Q3UwNDQwJTVDdTA0MzAlNUN1MDQ0NCU1Q3UwNDM4JTVDdTA0NDclNUN1MDQzNSU1Q3UwNDQxJTVDdTA0M2ElNUN1MDQzOCU1Q3UwNDM5JTIwJTVDdTA0MzQlNUN1MDQzOCU1Q3UwNDM3JTVDdTA0MzAlNUN1MDQzOSU1Q3UwNDNkJTVDdTA0MzUlNUN1MDQ0MCUyMiU3RCU1RA==/)  [дизайнер» \(утвержден приказом Министерства образования и науки РФ от 9](http://ivo.garant.ru/#/document/71576310/paragraph/1/doclist/0/selflink/0/highlight/JTVCJTdCJTIybmVlZF9jb3JyZWN0aW9uJTIyJTNBZmFsc2UlMkMlMjJjb250ZXh0JTIyJTNBJTIyJTVDdTA0NDQlNUN1MDQzMyU1Q3UwNDNlJTVDdTA0NDElMjAlNUN1MDQzMyU1Q3UwNDQwJTVDdTA0MzAlNUN1MDQ0NCU1Q3UwNDM4JTVDdTA0NDclNUN1MDQzNSU1Q3UwNDQxJTVDdTA0M2ElNUN1MDQzOCU1Q3UwNDM5JTIwJTVDdTA0MzQlNUN1MDQzOCU1Q3UwNDM3JTVDdTA0MzAlNUN1MDQzOSU1Q3UwNDNkJTVDdTA0MzUlNUN1MDQ0MCUyMiU3RCU1RA==/)  [декабря 2016 г. №1543\).](http://ivo.garant.ru/#/document/71576310/paragraph/1/doclist/0/selflink/0/highlight/JTVCJTdCJTIybmVlZF9jb3JyZWN0aW9uJTIyJTNBZmFsc2UlMkMlMjJjb250ZXh0JTIyJTNBJTIyJTVDdTA0NDQlNUN1MDQzMyU1Q3UwNDNlJTVDdTA0NDElMjAlNUN1MDQzMyU1Q3UwNDQwJTVDdTA0MzAlNUN1MDQ0NCU1Q3UwNDM4JTVDdTA0NDclNUN1MDQzNSU1Q3UwNDQxJTVDdTA0M2ElNUN1MDQzOCU1Q3UwNDM5JTIwJTVDdTA0MzQlNUN1MDQzOCU1Q3UwNDM3JTVDdTA0MzAlNUN1MDQzOSU1Q3UwNDNkJTVDdTA0MzUlNUN1MDQ0MCUyMiU3RCU1RA==/)

| Трудовая     | Трудовое          | Уметь             | Знать          | Владеть                 |
|--------------|-------------------|-------------------|----------------|-------------------------|
| функция      | действие          |                   |                |                         |
|              |                   |                   |                |                         |
| Создание     | Изучение          | Основные          | Цветоделение,  | Работой<br>$\mathbf{c}$ |
| эскизов и    | проектного        | приемы<br>И       | цветокоррекци  | проектным               |
| оригиналов   | задания на        | методы            | Я,             | заданием<br>на          |
| элементов    | создание объекта  | выполнения        | художественно  | создание                |
| объектов     | визуальной        | художественно-    | e              | объектов                |
| визуальной   | информации,       | графических       | ретуширование  | визуальной              |
| информации,  | идентификации и   | работ.            | изображений в  | информации,             |
| идентификаци | коммуникации.     | Основы            | соответствии с | идентификации           |
| ИИ           |                   | художественног    | характеристика | и                       |
| коммуникации | Создание эскизов  | $\mathbf 0$       | МИ             | коммуникации.           |
|              | элемента объекта  | конструировани    | воспроизводящ  | Средствами              |
|              | визуальной        | я и технического  | er             | дизайна<br>ДЛЯ          |
|              | информации,       | моделирования.    | оборудования.  | разработки              |
|              | идентификации и   | Основы            | Профессиональ  | <b>ЭСКИЗОВ</b><br>И     |
|              | коммуникации,     | технологии        | ная            | оригиналов              |
|              | согласование      | производства<br>B | терминология в | элементов               |
|              | дизайн-макета     | области           | области        | объектов                |
|              | основного         | полиграфии,       | дизайна.       | визуальной              |
|              | варианта эскиза с | упаковки, кино и  |                | информации,             |
|              | руководителем     | телевидения.      |                | идентификации           |
|              | дизайн-проекта.   | Компьютерное      |                | $\mathbf{M}$            |
|              |                   | программное       |                | коммуникации.           |
|              | Создание          | обеспечение,      |                | Компьютерным            |
|              | оригинала         | используемое<br>B |                | И                       |
|              | элемента объекта  | дизайне           |                | программами,            |
|              | визуальной        | объектов          |                | необходимыми            |
|              | информации,       | визуальной        |                | для создания и          |
|              | идентификации и   | информации,       |                | корректирован           |
|              | коммуникации и    | идентификации     |                | ия объектов             |
|              | представление его | И                 |                | визуальной              |
|              | руководителю      | коммуникации.     |                | информации,             |
|              | дизайн-проекта    |                   |                | идентификации           |
|              |                   |                   |                | $\mathbf{M}$            |
|              | Доработка         |                   |                | коммуникации.           |
|              | оригинала         |                   |                |                         |
|              | элемента объекта  |                   |                |                         |
|              | визуальной        |                   |                |                         |
|              | информации,       |                   |                |                         |
|              | идентификации и   |                   |                |                         |

**1.3. Планируемые результаты обучения:**

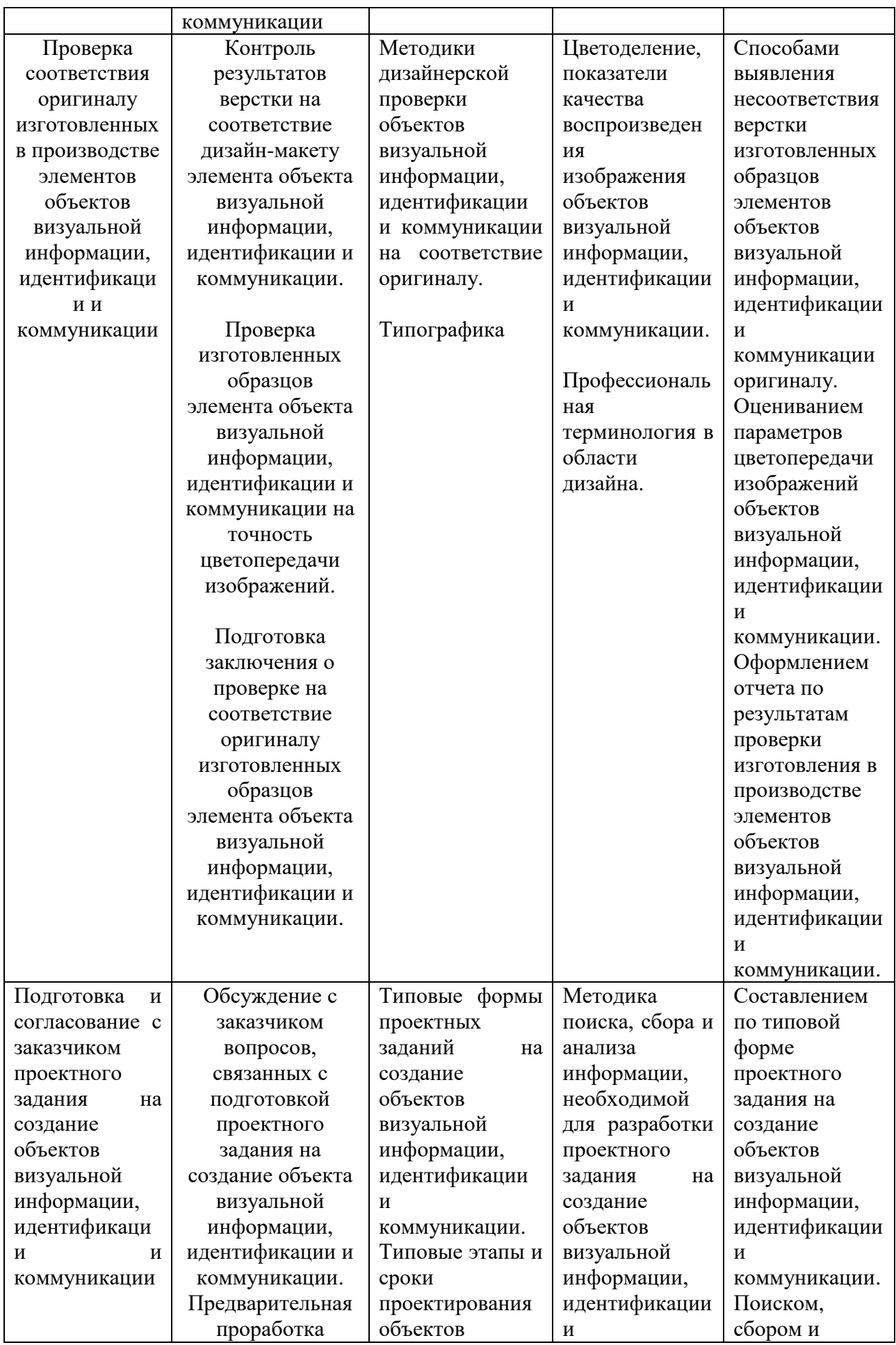

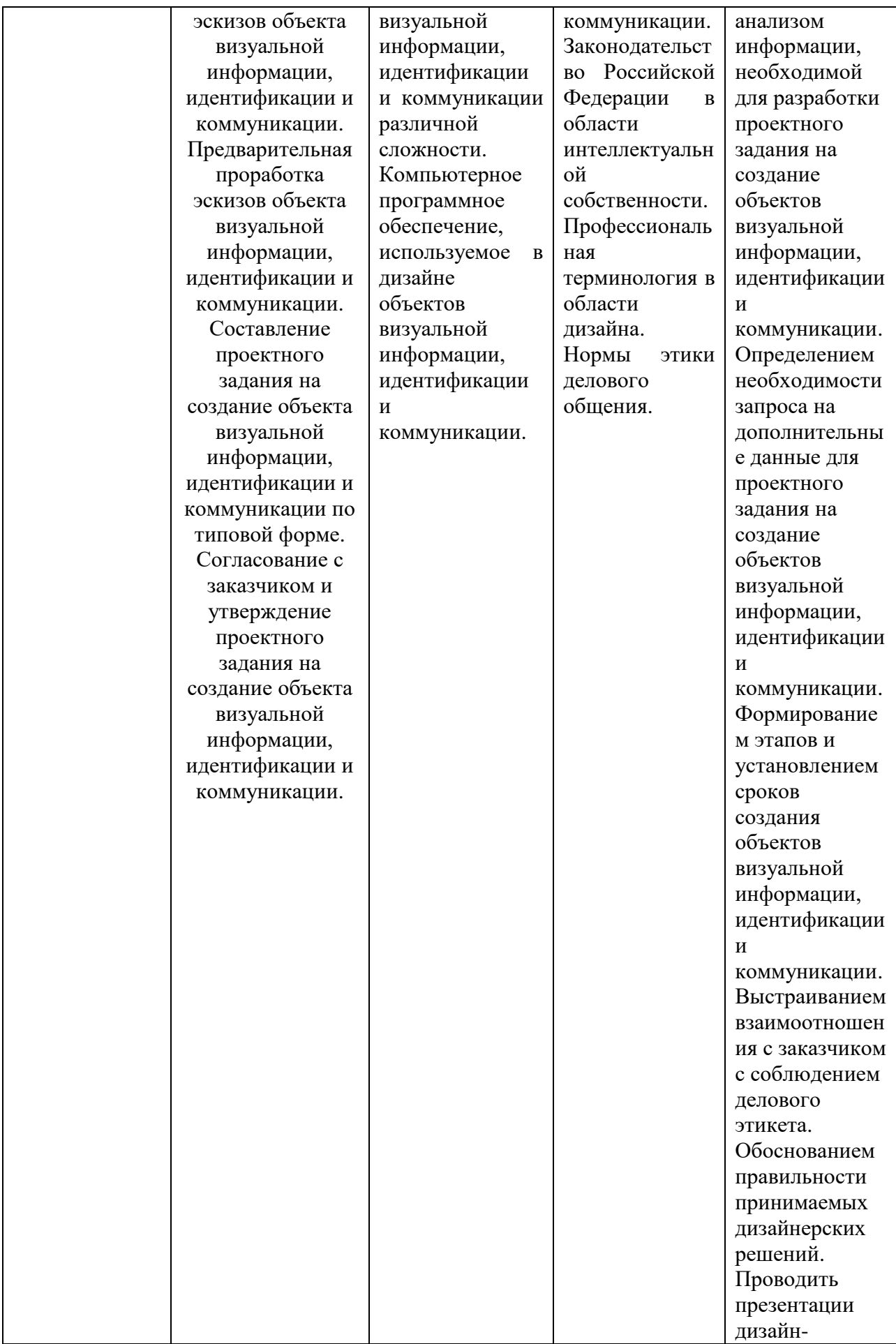

![](_page_6_Picture_336.jpeg)

Рабочие места, которые возможно занять по итогам обучения по программе: дизайнер печатной продукции, самозанятый в области графического дизайна.

![](_page_6_Picture_337.jpeg)

## **1.4. Категория слушателей:**

Уровень допустимого образования - Среднее профессиональное образование

Лица, желающие освоить дополнительную профессиональную программу повышения квалификации «Основы графического дизайна», должны соответствовать следующим требованиям:

- иметь или получать среднее профессиональное и (или) высшее образование по направлениям подготовки 44.03.05 Педагогическое образование, направленность (профиль) преподавание технологии и информатики, 09.03.01 Информатика и вычислительная техника;

- иметь или получать среднее профессиональное и (или) высшее образование по другим направлениям подготовки, проходят предварительное собеседование для установления уровня владения информационными технологиями.

## **1.5. Форма обучения**

Форма освоения программы – очно-заочная, с применением дистанционных образовательных технологий (ДОТ).

**1.6. Срок освоения программы:** включает в себя время, отводимое на все виды учебных занятий и учебных работ, в том числе, аудиторную и внеаудиторную (самостоятельную) работу, аттестацию – промежуточную и итоговую. Трудоемкость составляет 72 часа.

## **Раздел 2. Содержание программы**

![](_page_7_Picture_359.jpeg)

## **2.1. Учебный план**

![](_page_8_Picture_17.jpeg)

## **2.2. Учебно-тематический план дополнительной профессиональной программы Повышения квалификации / профессиональной переподготовки** «**Преподавание английского языка в дистанционном формате»**

**Категория слушателей –** лица, желающие освоить дополнительную профессиональную программу повышения квалификации «Графический дизайн», должны иметь или получать высшее образование, а также соответствовать следующим требованиям:

лицам, имеющим или получающим высшее образование по направлениям подготовки 44.03.05 Информатика подтверждение уровня владения информационными технологиями не требуется;

- лица, имеющие или получающие высшее образование по другим направлениям подготовки, проходят предварительное собеседование для установления уровня владения информационными технологиями.

**Срок обучения:** от 2 недель для граждан, являющихся безработными ; от 3 недель для иных категорий граждан (работающих или занятых, а также смешанных групп)

**Форма обучения: очно-заочная, с применением дистанционных образовательных технологий Режим занятий: от 4 часов в день**

![](_page_10_Picture_388.jpeg)

![](_page_11_Picture_227.jpeg)

# **2.3. Календарный учебный график**

# **Календарный учебный график для граждан, являющихся безработными**

![](_page_12_Picture_401.jpeg)

## **Календарный учебный график для иных категорий граждан (работающих или занятых, а также для смешанных групп)**

![](_page_12_Picture_402.jpeg)

#### **Раздел 2.4. Рабочая программа**

### **Модуль 1. Актуальные требования рынка труда, современные технологии в профессиональной сфере**

## *Тема 1.1. Актуальная ситуация на региональном рынке труда. Современные технологии в профессиональной сфере, соответствующие компетенции.*

*Лекция:* Статистика востребованности специалистов и условия организации их профессиональной деятельности на рынке спроса и предложений*.* Понятие стиля в графическом дизайне. Обзор современных технологий.

Классический стиль, минимализм, поп-арт, винтаж или ретро, ампир, модерн, ар-деко, гранж, швейцарский стиль, китч, цифровой стиль.

#### *Деятельность слушателя:*

- прослушивание лекции и ответы на вопросы преподавателя;

- поиск ответов на вопросы по ходу прослушивания лекционного материала и выполнение задания на основе прослушанного материала.

#### **Модуль 2. Общие вопросы по работе в статусе самозанятого**

*Тема 2.1. Регистрация в качестве самозанятого. Налог на профессиональный доход – особый режим налогообложения для самозанятых граждан.*

*Лекция:* Порталы и мобильные приложения для регистрации и осуществления профессиональной деятельности. Налоговые законы для самозанятых. Страховые взносы и налоговые вычеты.

#### **Модуль 3. Практическое занятие на определение стартового уровня владения компетенцией**

*Тема 3.1. Выполнение практических задач на определение уровня владения навыками*

*Практическое занятие. План проведения занятия:*

1. Постановка цели и задач

2. Выполнение предложенных практических заданий:

- А) Задание1. Работа с композицией
- Б) Задание 2. Работа с цветами
- В) Задание 3. Работа с текстом
- 4. Проверка работ.
- 5. Рефлексия

*Деятельность слушателя:*

- выполнение практического задания в соответствии с инструкциями, размещенными в гугл-классе.

## **Модуль 4. Профессиональное программное обеспечение** *Тема 4.1. Основы программы Adobe Illustrator (Inkscape)*

*Лекции:* Интерфейс, инструменты, алгоритмы работы. Особенности интерфейса Adobe Illustrator *(Inkscape)*. Преобразование объектов. Инструменты свободного рисования. Работа с кривыми. Работа с текстом. Способы окрашивания объектов. Работа с растровыми изображениями. Работа со слоями. Интерфейс, инструменты, алгоритмы работы. Структура программы, основные инструменты и палитры. Способы выделения областей изображения. Работа со слоями. Работа с текстом. Цветокоррекция и разрешение изображений.

*Деятельность слушателя:*

- прослушивание лекции и ответы на вопросы преподавателя. *Практическое занятие (работа в программе). Деятельность слушателя:*

- выполнение практического задания в соответствии с пошаговыми инструкциями по использованию инструментов редактора:

- 1. при создании векторных фигур, иллюстраций,
- 2. при оформлении текста и работы с растровыми изображениями;
- 3. создание паттернов
- размещение работы в указанных папках;

- исправление ошибок после проверки работы преподавателем.

*Деятельность преподавателя:*

- обратная связь по результатам проверки практической работы, размещенными в гугл-классе.

Промежуточная аттестация. Зачет по модулю. Выполнение практической работы по темам: Базовые операции при редактировании изображений Adobe Photoshop (Gimp), Создание простейших объектов в редакторе Adobe Illustrator (Inkscape).

### **Модуль 5. Основы художественного дизайна.** *Тема 5.1. Цвет. Цветообразование.*

*Лекции:* Роль цвета в дизайне. Цвет и цветовое воздействие на человека. Цветовые сочетания. Колористическая композиция. Цветовая динамика и статика. Равновесие монохромное и полихромное. Согласованность, связанность и единство противоположностей цветов. Мера, пропорциональность, равновесие композиции. Ясность, лёгкость восприятия и природообразность цветовых композиций. Цветовые модели и методы работы с цветом (цветовой круг). Понятие цветовой модели. Различные цветовые модели и их использование. RGB, CMYK, Pantone. Цветовой круг Итона. Цветовые триады. Цветовые контрасты. Цветовая гармония. Цветовые ряды. Дополнительные цвета. Нюанс.

### *Деятельность слушателя:*

- прослушивание лекции;

- выполнение работы с цветом в графическом дизайне.

- выполнение практического задания в соответствии с пошаговыми инструкциями по использованию инструментов редакторов:

**-** работа с цветом;

- размещение работы в указанных папках;

- исправление ошибок после проверки работы преподавателем.

### *Деятельность преподавателя:*

- - обратная связь по результатам проверки практической работы, размещенными на гугл-классе.

### *Тема 5.2. Композиция. Основные средства композиции.*

*Лекции:* Принципы построения композиции. Основные понятия и правила композиции. Замкнутая и открытая композиции. Правило золотого сечения. Композиционный центр. Правило трех третей. Динамика и статика в изображении, движение, ритм. Достижение равновесия. Средства композиции. Контраст. Нюанс. Тождество. Симметрия. Асимметрия. Ритм. Модульность. Пропорциональность. Масштабность.

Процедура выполнения практических работ.

*Практическое занятие (работа в программе). Деятельность слушателя:*

- прослушивание лекции;

- выполнение практического задания в соответствии с пошаговыми инструкциями по использованию инструментов редакторов:

**-** построение композиции;

- размещение работы в указанных папках;

- исправление ошибок после проверки работы преподавателем.

*Деятельность преподавателя:*

- обратная связь по результатам проверки практической работы, размещенными на гугл-классе.

## *Тема 5.3. Анатомия шрифта. Основные правила типографики.*

*Лекции:* Основные характеристики шрифта. Гарнитура, начертание, плотность, насыщенность, пропорции, контрастность, кегль, комплектность.

Международная индексация шрифтов - PANOSE. Стандарты компьютерных шрифтов. Основные правила шрифтографии. Типометрические единицы, метрические единицы измерения, относительные единицы измерения. Правила оформления шрифта. Подбор гарнитур кегля и интерлиньяжа для разных продуктов графического дизайна. Иерархия в тексте. Трекинг. Кернинг.

Процедура выполнения практических работ. *Практическое занятие (работа в программах). Деятельность слушателя:*

- просмотр лекции (вебинара);

- выполнение практического задания в соответствии с пошаговыми инструкциями по оформлению текста;

- размещение работы в указанных папках;

- исправление ошибок после проверки работы преподавателем *Деятельность преподавателя:*

- обратная связь по результатам проверки практической работы

Промежуточная аттестация. Зачет по модулю. Выполнение практической работы по теме: Поиск художественного образа графическими средствами

## **Модуль 6. Современный графический дизайн** *Тема 6.1. Корпоративный и информационный дизайн*

*Лекции:* Образ компании. Фирменный стиль и маркетинговая стратегия. Функции фирменного стиля. Элементы фирменного стиля. Формирование айдентики. Основные элементы фирменного стиля. Товарный знак. Логотип и его виды. Правила использования логотипа. Фирменный блок.

Практическое занятие:

1. Разработка логотипов и правил использования.

2. Создание фирменного блока и товарного знака.

*Лекции:* Основные и дополнительные элементы фирменного стиля. Визитные карточки и их виды, бланки, конверты, сувенирная продукция. Правила их оформление и подготовка фалов к выводу на печать.

Практическое занятие:

Разработка различных видов визитных карточек, бланков, конвертов.

*Лекции:* Правила разработки продуктов информационного дизайна. Рассматриваются основные правила разработки продуктов информационного дизайна: приглашения, календари, программы мероприятий. Допечатная и постпечатная подготовка и сохранение файлов

Практические занятия:

1. Разработка приглашения

2. Разработка календаря.

### *Деятельность слушателя:*

- прослушивание лекции и ответы на вопросы преподавателя;

- выполнение практического задания в соответствии с пошаговыми инструкциями

- размещение работы в указанных папках;

- исправление ошибок после проверки работы преподавателем.

*Деятельность преподавателя:*

- обратная связь по результатам проверки практической работы в гуглклассе

## *Тема 6.2. Реклама и цифровой дизайн*

*Лекция:* Правила разработки продуктов рекламной продукции и цифрового дизайна

Рассматриваются основные правила разработки рекламной продукции: плакат, листовка, ролл-ап, билборд, штендер и т.д. Допечатная и постпечатная подготовка и сохранение файлов

Практическое занятие:

Разработка ролл-ап

*Лекция:* Визуальное оформление макетов интерактивного дизайна и медиа.

Описание информационной архитектура сайта и мобильного приложения. Современные принципы дизайна. Цветовое и стилевое решение. Типографика сайта и мобильного приложения. Пиктограммы. Принципы визуального дизайна интернет баннеров.

Практические занятия:

1. Разработка макета лендинга.

2. Создание макета мобильного приложения.

**Промежуточная аттестация. Зачет по модулю**. Выполнение практической работы по теме: Разработка продуктов корпоративного и информационного дизайна.

*Деятельность слушателя:*

- прослушивание лекции и ответы на вопросы преподавателя;

- выполнение практического задания в соответствии с пошаговыми инструкциями

- размещение работы в в гугл-классе;

- исправление ошибок после проверки работы преподавателем.

*Деятельность преподавателя:*

- обратная связь по результатам проверки практической работы в гуглклассе

### **Модуль 7. Итоговая аттестация.**

Итоговая аттестация проводится в форме зачета (защита проекта). Слушатели демонстрируют продукты, выполненные в программах Adobe Illustrator (Inkscape) и Adobe Photoshop (Gimp).

### **Раздел 3. Формы аттестации и оценочные материалы**

#### **3.1. Текущий контроль**

Текущий контроль осуществляется на занятиях в процессе выполнения практических заданий.

Каждый модуль заканчивается (указываются названия модулей, разделов программы. К каждому модулю, разделу фиксируется: форма контроля, **о**писание, требования к выполнению; критерии оценивания; приводятся примеры заданий )

Примеры заданий:

#### **3.2.Промежуточная аттестация**

Промежуточная аттестация по программе предназначена для оценки освоения слушателем модулей программы и проводится в виде зачетов. По результатам зачета, выставляются отметки по двухбалльной системе («удовлетворительно» («зачтено»), «неудовлетворительно» («не зачтено»).

Отметку **«зачтено»** заслуживает обучающийся, показавший освоение планируемых результатов (знаний, умений, компетенций), предусмотренных модулем, выполнивший все предусмотренные модулем задания.

Отметка **«не зачтено»** выставляется слушателю, не показавшему освоение планируемых результатов (знаний, умений, компетенций), предусмотренных модулем.

#### **3.3. Итоговая аттестация**

К итоговой аттестации допускается слушатель, не имеющий задолженности и в полном объеме выполнивший учебный план по дополнительной профессиональной программе.

Итоговая аттестация по дополнительной профессиональной программе повышения квалификации «Графический дизайн» проводится в форме защиты проектов**.**

Защита проектов представляет собой представление слушателями разработанного технического задания.

Проекты анализируют и оценивают эксперты в составе 3 человек. Экспертами являются преподаватели КГУ кандидаты педагогических и технических наук.

По результатам итоговых аттестационных испытаний, включенных в итоговую аттестацию, выставляются отметки по двухбалльной шкале: **«зачтено», «не зачтено».**

Отметку **«зачтено»** заслуживает обучающийся, показавший освоение планируемых результатов (знаний, умений, компетенций), предусмотренных программой, выполнивший все предусмотренные программой задания, способный к планированию и проведению урока в онлайн-формате, к самостоятельному пополнению и обновлению знаний в ходе дальнейшего обучения и профессиональной деятельности.

Отметка **«не зачтено»** выставляется слушателю, не показавшему освоение планируемых результатов (знаний, умений, компетенций), предусмотренных программой, допустившему серьезные ошибки в планировании и проведении урока в онлайн-формате, не справившемуся с выполнением итоговой аттестационной работы.

## **Раздел 4. Организационно-педагогические условия реализации программы**

#### **4.1. Кадровое обеспечение**

Количество педагогических работников (физических лиц), привлеченных для реализации программы 4 чел.

К отдельным темам и занятиям по программе могут быть привлечены дополнительные преподаватели.

Данные педагогических работников, привлеченных для реализации

|                                                   | 11poi paninipi                |                                                                                 |                                                          |  |  |  |
|---------------------------------------------------|-------------------------------|---------------------------------------------------------------------------------|----------------------------------------------------------|--|--|--|
| N <sub>2</sub><br>$\Pi/\Pi$                       | ФИО                           | Должность                                                                       | <b>Наименование</b><br>организации                       |  |  |  |
| Ведущий преподаватель программы                   |                               |                                                                                 |                                                          |  |  |  |
| 1.                                                | Трепакова Елена<br>Викторовна | Доцент кафедры<br>компьютерных<br>технологий и<br>информатизации<br>образования | ФГБОУ ВО «<br>Курский<br>государственный<br>университет» |  |  |  |
| Преподаватели, участвующие в реализации программы |                               |                                                                                 |                                                          |  |  |  |
| 2.                                                | Васильев<br>Алексеевич        | Денис   Доцент кафедры<br>компьютерных<br>технологий и<br>информатизации        | ФГБОУ ВО «<br>Курский<br>государственный<br>университет» |  |  |  |

программы

![](_page_20_Picture_224.jpeg)

### **4.2. Методическое обеспечение**

- печатные раздаточные материалы для слушателей;
- учебные пособия, изданные по отдельным разделам программы;
- профильная литература;
- отраслевые и другие нормативные документы;
- видео материалы.

## **Методические указания по подготовке к лекционным и практическим занятиям**

Содержание программы реализуется в процессе фронтальных и групповых занятий, индивидуальной самостоятельной работы слушателей. Занятия строятся на основе деятельностного подхода с опорой на практический опыт слушателей и включают в себя решение проблемных ситуаций, выполнение проблемно-поисковых заданий.

В рамках программы предусмотрены: лекционные, практические занятия, самостоятельная работа; промежуточный и итоговый контроль освоения программы.

Планирование занятий осуществляется с опорой на субъектный опыт преподавателя, предполагает организацию дискуссий, анализ конкретных профессиональных ситуаций, и т.д. Занятия проходят с применением дистанционных технологий. При необходимости предусмотрен вариант использования элементов визуализации учебного процесса. В качестве текущего контроля предусмотрено выполнение заданий в тестовой форме.

Методические рекомендации по проведению итоговой аттестации указаны в соответствующем разделе данной программы.

Изучение модулей требует систематического и последовательного накопления знаний, поэтому слушателям рекомендуется перед очередной лекцией просмотреть по конспекту материал предыдущей. При затруднениях в восприятии материала следует обращаться к основным литературным источникам, лектору или Интернет источнику, предложенному в списке.

Методические рекомендации по выполнению практических работ имеют следующую структуру:

- тема практической работы;

- цели проведения практического занятия по соответствующим темам;

- задания состоят из выполнения индивидуальных вариантов задач, примеров;

- контрольные вопросы;

- рекомендуемая литература.

Для выполнения практических работ необходимо дать ответы на контрольные вопросы, которые помогут выполнить поставленные задачи. Уровень сложности выполненных работ зависит от возможности слушателя и может усложняться.

#### **Методические указания по организации самостоятельной работы**

Самостоятельная работа слушателей включает в себя выполнение индивидуальных вариантов заданий, самостоятельное изучение отдельных вопросов по теме. По определенным темам учебных модулей слушателям предлагается перечень заданий для самостоятельной работы.

Самостоятельная работа обучающихся включает в себя выполнение различного рода заданий, которые ориентированы на более глубокое усвоение материала изучаемой темы. К выполнению заданий для самостоятельной работы предъявляются следующие требования: задания должны исполняться самостоятельно и представляться в установленный срок, а также соответствовать установленным требованиям по оформлению

![](_page_21_Picture_262.jpeg)

## **4.3.Материально-техническое обеспечение**

![](_page_22_Picture_332.jpeg)

# **4.4. Методы, формы и технологии, применяемые при реализации программы**

![](_page_22_Picture_333.jpeg)

![](_page_23_Picture_553.jpeg)

#### **4.5. Перечень источников информационного сопровождения**

Учебная литература Основная литература

1. Адамс Ш. Словарь цвета для дизайнеров / Ш. Адамс. — М.: КоЛибри, 2018. — 272 c.

2. Алексеев А. Г. Дизайн-проектирование. — М.: Юрайт, 2020. — 91 c.

3. Аллен Дж. Базовые геометрические формы для дизайнеров и архитекторов / Дж. Аллен. — СПб.: Питер, 2017. — 85 c.

4. Ахремко В.А. Сам себе дизайнер интерьера. Иллюстрированное пошаговое руководство / В.А. Ахремко. — М.: Эксмо, 2018. — 96 c.

5. Елочкин М.Е. Информационные технологии в профессиональной деятельности дизайнера / М.Е. Елочкин. — М.: Academia, 2016. — 396 c.

6. Кузвесова Н. Л. Графический дизайн: от викторианского стиля до ар-деко. — М.: Юрайт, 2020. — 140 c.

7. Павловская Е. Э. Графический дизайн. Современные концепции. — М.: Юрайт, 2020. — 120 c.

8. Павловская Е. Э. Основы дизайна и композиции: современные концепции. — М.: Юрайт, 2020. — 120 c.

#### Дополнительные источники

1. Кристиан, Леборг Visual Grammar. Графический дизайн / Леборг Кристиан. - М.: Питер, 2017. - 821 c.

2. Луптон, Эллен Графический дизайн от идеи до воплощения / Эллен Луптон. - М.: Питер, 2018. - 245 c.

3. Рассел, Джесси Графический дизайн / Джесси Рассел. - М.: VSD, 2018. - 263 c.

4. Шицгал, А. Графическая основа русского гражданского шрифта / А. Шицгал. - М.: Научно-техническое, 2018. - 708 c.

## Информационные ресурсы - обеспечение организации дистанционного обучения

- 1. [https://fotoshoponline.ru](https://fotoshoponline.ru/)
- 2. [https://gimp.su](https://gimp.su/)
- 3. [https://inkscape-rus.ru](https://inkscape-rus.ru/)